## **Kurigram Polytechnic Institute,Kurigram** Semester Plan Course Name & Code : Electrical Engineering Drawing (66733) Technology : Electrical Semester :  $3<sup>rd</sup>$ Teacher's Name :Shakila Aktar

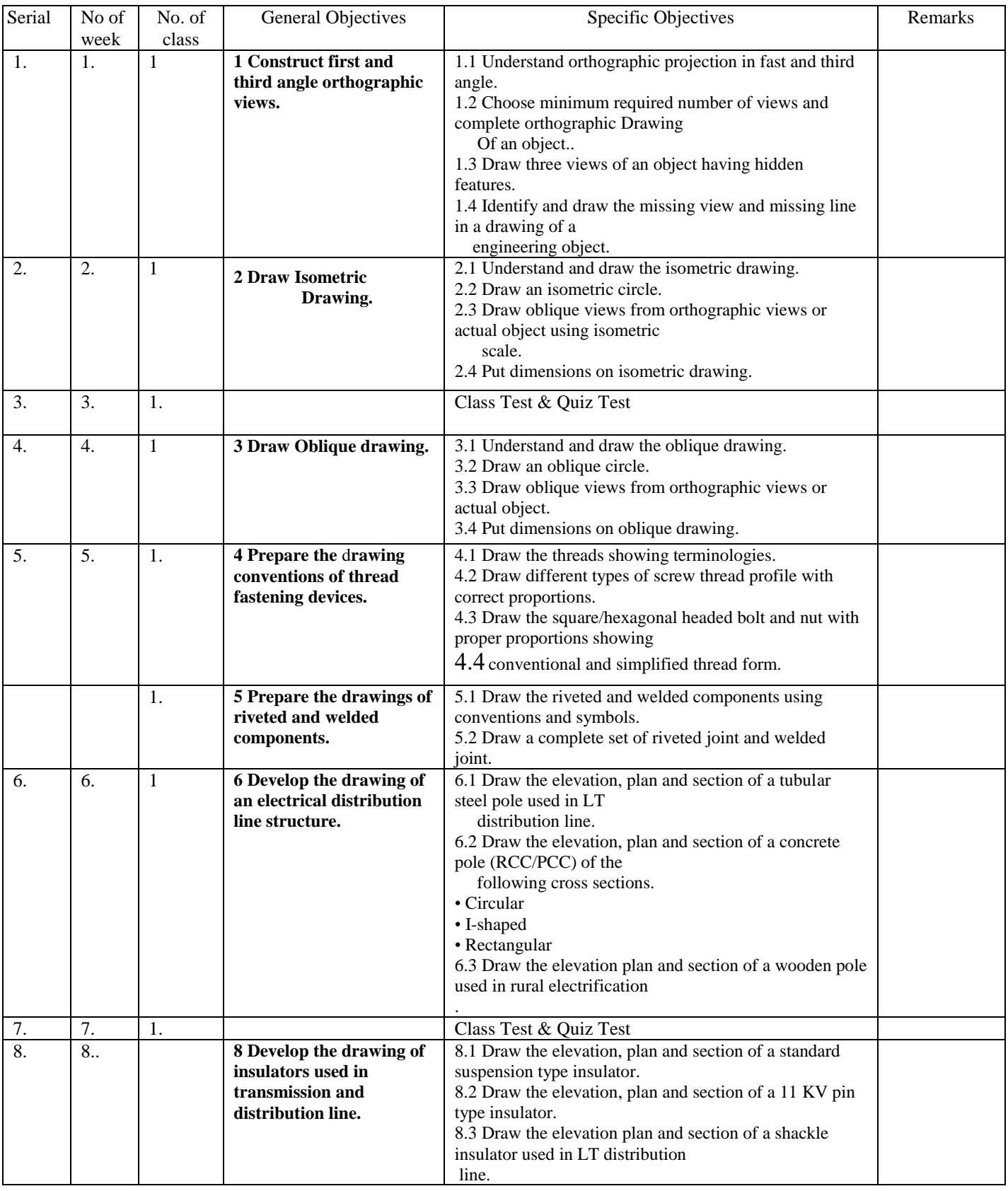

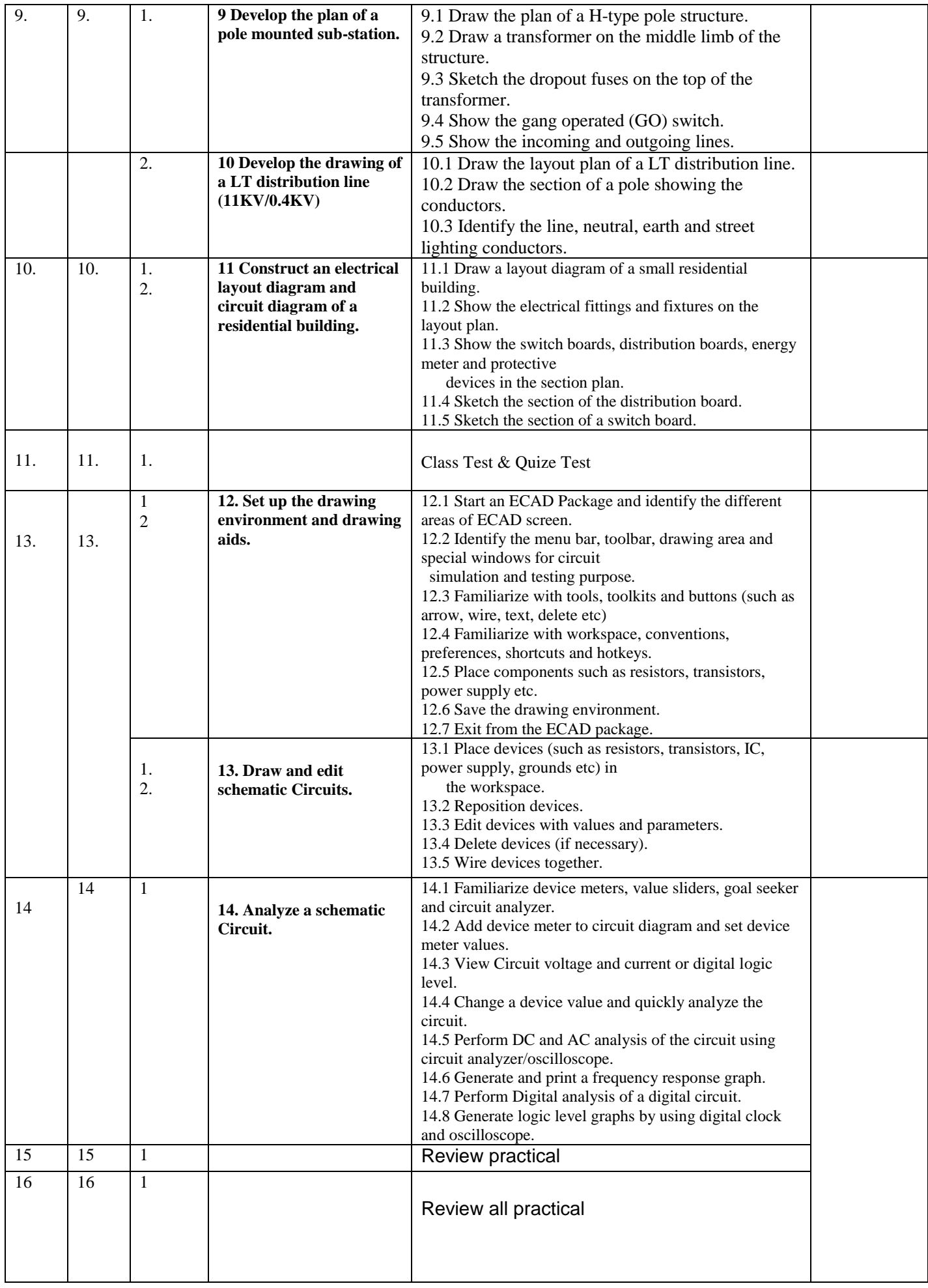